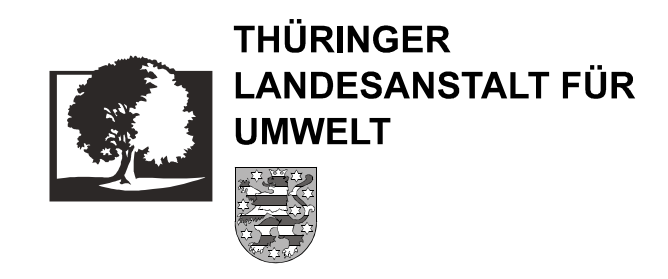

# *BMBF Forschungsprojekt*

# *Unstrut-Revitalisierung*

**FKZ: 0339572**

# **Teilprojekt 6:**

# **Geographisches Informationssystem**

Laufzeit des FE-Vorhabens: 01.09.1996 bis 31.12.1999 Berichtszeitraum des Teilprojektes: 01.01.1997 bis 31.12.1999

Teilprojektleiter: Dr. Jürgen Werner

Studentische Hilfskräfte: Ellen Albrecht

Bearbeiterin: Dipl. Ing. agr. Annett Plogsties

Gabor Peter Joachim Sommer Katja Reichenbecher

Juni 2000

**FORSCHUNGSVERBUND ELBE-ÖKOLOGIE**

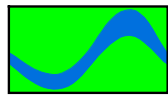

# **Inhaltsverzeichnis:**

 $\overline{a}$ 

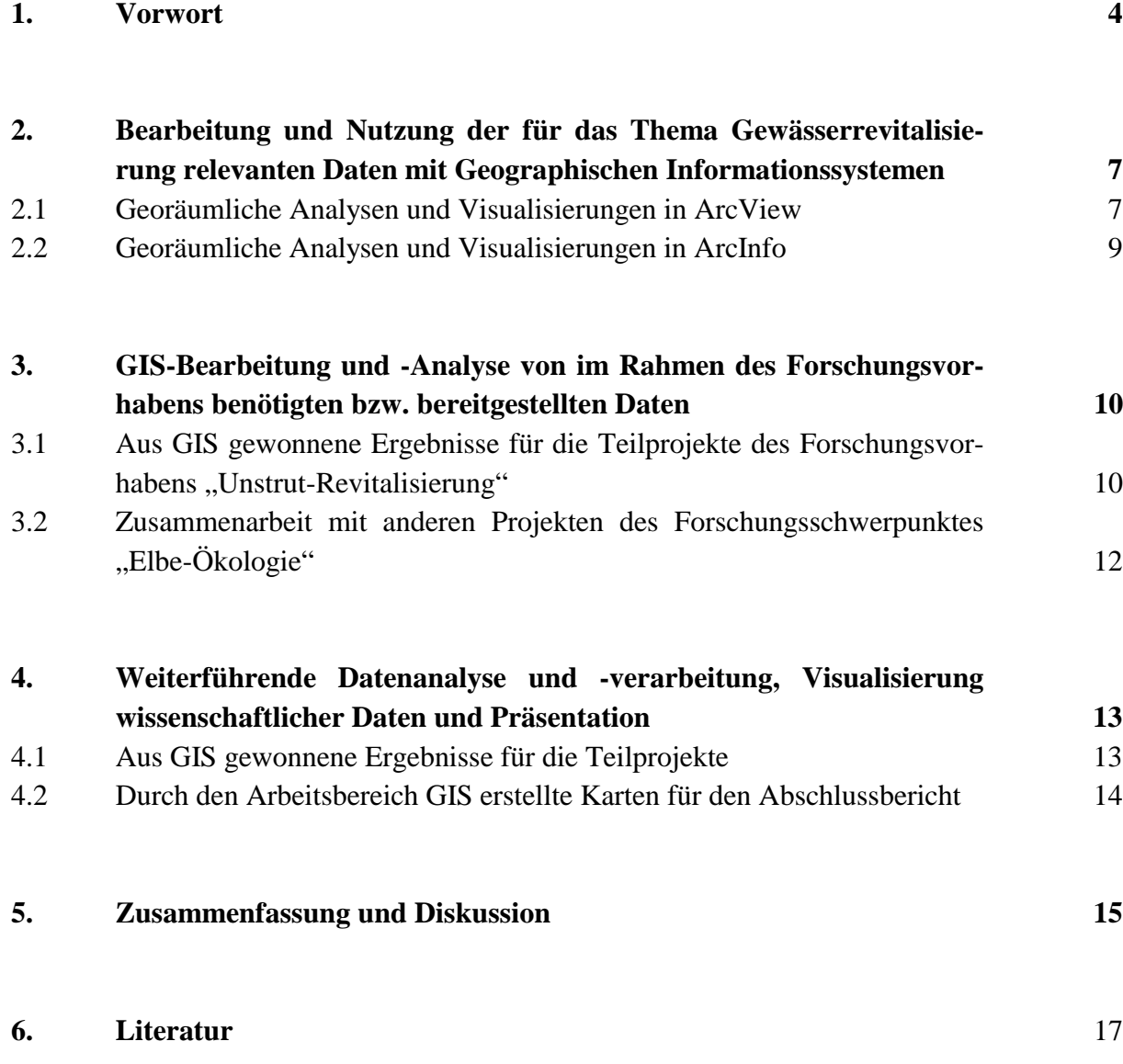

#### **ANHANG**

 $\overline{a}$ 

Durch den Arbeitsbereich GIS erstellte Karten für den Abschlussbericht - Übersicht

#### **Tabellenverzeichnis:**

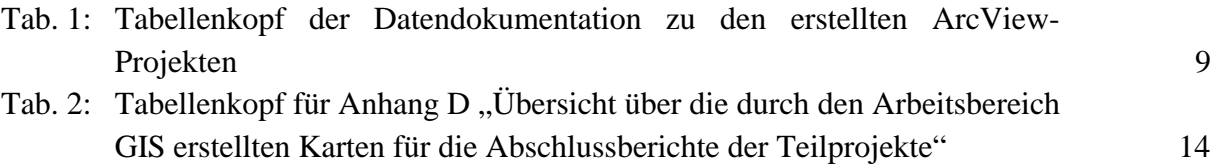

# **Abbildungsverzeichnis:**

- Abb. 1: Betrachtungsgebiet: Teileinzugsgebiet der Unstrut (GKZ 5641 Unstrut von der Quelle bis oberhalb der Mündung der Gera) 8
- Abb. 2: Betrachtungsgebiet: Grenzen des Betrachtungsraumes des Landesprojektes "Leididee Unstrutrevitalisierung"

# **Abkürzungsverzeichnis:**

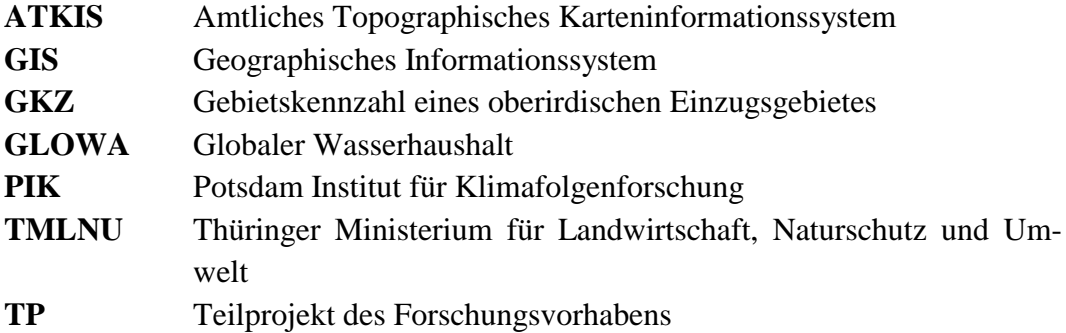

#### **1. Vorwort**

 $\overline{a}$ 

Der vorliegende Bericht soll einen Überblick über die in den Jahren 1997 bis 1999 durchgeführten Arbeiten des Teilprojektes 6 - "Geographisches Informationssystem" (GIS) - des Forschungs- und Entwicklungsvorhabens "Unstrut-Revitalisierung" der Thüringer Landesanstalt für Umwelt geben sowie der Dokumentation des entstandenen Geodatenbestandes dienen.

Der Arbeitsbereich "GIS" war zu Beginn des Projektes zunächst als Teilthema zur Erfassung von raumbezogenen Daten für eine Laufzeit von einem Jahr konzipiert (vgl. Projektantrag). Da im Laufe des ersten Projektjahres die Bedeutung des Tätigkeitsfeldes GIS enorm wuchs und seitens der Teilprojekte des Forschungsvorhabens Forderungen nach weitergehender GIS-Bearbeitung und –Auswertung gestellt wurden, wurde Anfang 1998 ein eigenständiges Teilprojekt, das Teilprojekt GIS, ins Leben gerufen.

Die Schaffung dieses eigenständigen Teilprojektes diente dazu, die zahlreichen wissenschaftlichen Ergebnisse aus den anderen Teilprojekten zu verarbeiten und eine interdisziplinäre Nutzung von geographischen Informationssystemen zu ermöglichen. Somit hatte das Teilprojekt vor allem eine reflektierende, vermittelnde Funktion.

Das Aufgabenfeld des TP "GIS" gliederte sich im wesentlichen in drei Bereiche:

- Bearbeitung und Nutzung der für das Thema Gewässerrevitalisierung relevanten Daten mit Geographischen Informationssystemen,
- GIS-Bearbeitung und -Analyse von im Rahmen des Forschungsvorhabens benötigten bzw. bereitgestellten Daten,
- die weiterführende Datenanalyse und –verarbeitung, die Visualisierung wissenschaftlicher Daten und die Präsentation.

Dabei spielten kartographische Darstellungen eine große Rolle, ließen sich doch in den meisten Fällen die digital gespeicherten Geodaten und die daraus durch Modellrechnungen abgeleiteten Geo-Informationen ohne sie nicht nutzbar machen. Nur so konnten konkrete Handlungsempfehlungen für die Herleitung denkbarer Entwicklungsalternativen für Revitalisierungsmaßnahmen an der Unstrut entwickelt werden.

Durch die Visualisierung wissenschaftlicher Daten wurde eine Präsentation und Interaktion ermöglicht, die es dem Experten gestattete, möglichst zutreffende Vorstellungen und Erkenntnisse der vergangenen und gegenwärtigen Wirklichkeit und prognostizierten Entwicklung in der Unstrutaue zu gewinnen. Dieser Prozess wurde durch zahlreiche Fachvorträge während der Besprechungen mit den Teilprojektleitern und anderen Veranstaltungen begleitet.

Den Bearbeitern standen hochentwickelte Softwareprodukte wie ArcInfo und ArcView für eine raumbezogene Datenmodellierung, -analyse und -darstellung zur Verfügung.

Die Geodaten werden im Rahmen des Landesprojektes "Leitidee Unstrutrevitalisierung" auch mit Hilfe moderner Multimedia-Techniken visualisiert. Die GIS-Daten werden nach entsprechender Aufbereitung einem externen Auftragnehmer zur Verfügung gestellt, so dass es zum ersten Mal an der TLU möglich sein wird, raumbezogene Informationen in Form von Videosequenzen und Standbildern zu präsentieren. Unter Nutzung einer Raytracing-Software werden so unterschiedliche Informationen zu multimedialen Objekten kombiniert werden. Die berechneten Animationssequenzen mit Sprachausgabe wurden auf Video und CD-ROM zur Verfügung gestellt und können zur Entscheidungsfindung in möglichen weiteren Planungsprozess beitragen.

Das Entwicklungsvorhaben Unstrut hat gezeigt, dass wasserwirtschaftliche und naturschutzfachliche Konzeptionen an Fließgewässern heute anderen Ansprüchen genügen müssen als noch vor einigen Jahren. Sie müssen u.a. räumliche Kenntnisse über Topographie, Ökologie sowie Flächen- und Bodennutzungen einbeziehen, die sich nur unter Verwendung von geographischen Informationssystemen rationell verwalten, fortschreiben sowie fachübergreifend analysieren lassen.

Da neben Wasserwirtschaftlern gleichermaßen Landschaftsplaner und Biologen am Revitalisierungsprojekt mitgewirkt haben, kam es häufig zu konkurrierenden Entwürfen, die längere Bearbeitungsprozesse bedeutet hätten. Die gemeinsame Nutzung eines einheitlichen Geographischen Informationssystems ermöglichte eine effiziente interdisziplinäre Bewertung und eine erhebliche Zeiteinsparung in der Entscheidungsfindung.

Dabei wurden die vielfältigen Methoden eines GIS genutzt:

- Flächen- und Raumbilanzierung,
- Graphische und räumliche Selektion,
- Nachbarschaftsanalysen,
- Erzeugung von Pufferflächen,
- Verschneidungen,

 $\overline{a}$ 

- Rasterzellenanalyse,
- Oberflächenmodellierung.

Mit Hilfe dieser GIS-Funktionalitäten war es im Rahmen von hydraulischen Untersuchungen möglich geworden, Berechnungen von Rauheitsparametern, Bewuchsparametern und andere den Fließvorgang beeinflussende Faktoren wie Wehrangaben und Gefälle vorzunehmen.

Der Einsatz eines Geographischen Informationssystems stellte sich im Projekt "Unstrut-Revitalisierung" als sehr hilfreich heraus, da durch die Möglichkeiten der graphischen Themenüberlagerung, Themenverschneidung und multimedialen Präsentation zielorientierte Erkenntnisse, z.B. geostatistische Aussagen und Flächenbilanzierungen, gewonnen werden konnten. Eine große Anzahl von Ergebnissen wären ohne die GIS-Unterstützung nicht möglich gewesen.

Aus der Verwendung Geographischer Informationssysteme sind mehrere Vorteile entstanden:

- Erstellung einer quasidynamischen und dynamischen Gewässer- und Auengeometrie,
- Übersichtliche Darstellung von Überschwemmungsflächen,
- Erleichterung bei der Erstellung von Fachplänen,
- Nutzung als fachübergreifendes Planungsinstrument,
- Einsatz von multimedialen Techniken.

Hierdurch werden der Prozess der Entscheidungsfindung sowie die Umsetzung der Entwicklungskonzeption wesentlich unterstützt.

Die bei der GIS-Bearbeitung innerhalb des Unstrut-Projektes gewonnenen Erfahrungen können im Projektmanagement der TLU weiter genutzt und ausgebaut werden. Eine wesentliche Erkenntnis ist, dass der bereits große Umfang von für Thüringen flächendeckend vorliegenden Fachdaten sowie die landesweite Bestrebung zur digitalen Aufbereitung von raumbezogenen Informationen zukünftig projektbezogene Arbeiten unterstützen. Bei einer immer stärkeren Zusammenarbeit zwischen den GIS-Zentren des Geschäftsbereiches des TMLNU und anderer Einrichtungen wird sich vor allem der Aufwand der Grundlagenerhebung beträchtlich reduzieren.

 $\overline{a}$ 

Die Bestrebungen des Geschäftbereiches, einen Geodatenspeicher aufzubauen, mit dem die Möglichkeit besteht, raumbezogene Daten fachübergreifend zu nutzen und das GIS-Datenmanagement auf eine höhere Stufe zu stellen, werden auf weitere GIS-Projekte unterstützend wirken.

# **2. Bearbeitung und Nutzung der für das Thema Gewässerrevitalisierung relevanten Daten mit Geographischen Informationssystemen**

 $\overline{a}$ 

Dieser Aufgabenkomplex beinhaltete u. a. die Erhebung von für die Gewässer- und Auenrevitalisierung relevanten Informationen aus den verschiedensten Fachbereichen (Landschaftsökologie, Wasserwirtschaft, Naturschutz, Landwirtschaft, Raumordnung, Abfallwirtschaft etc.), ihre Aufbereitung in einer für das GIS nutzbaren Form sowie ihre Verwaltung, Auswertung und Darstellung - denn eine umfassende Beschreibung des Status quo einer Vielzahl räumlicher Themen ist Ausgangspunkt für die Entwicklung zukünftiger Entwicklungsalternativen.

Für die Bearbeitung der Aufgabenstellung stand die im Hause der TLU vorhandene Software (ArcInfo, ArcView) zur Verfügung. Das Potential verschiedener GIS-Softwareprodukte insbesondere unter dem Aspekt der Nutzung für das Thema Gewässerschutz zu ermitteln, war nicht Aufgabe des Teilprojektes. Diese Thematik wird deshalb hier nicht weiter erörtert.

Hauptziel der Arbeiten war es, aus einer Vielzahl heterogener Daten ein Gesamtbild zu entwickeln. Dazu mussten unterschiedlich strukturierte räumliche Daten sowie Sachdaten aus verschiedenen digitalen und analogen Quellen (Karten, Datenbanken, Bilder etc.) zusammengestellt und in ein Format überführt werden, das für die im Hause eingesetzte GIS-Software nutzbar war.

Dieser Komplex konnte erfolgreich abgeschlossen und als Grundlage für die weiteren Arbeiten auch über den Projektrahmen hinaus entwickelt werden. Nach Abschluss des Projektes steht der TLU damit eine umfangreiche Datensammlung zur Verfügung, die Grundlage für die Fortführung und Vertiefung der raumbezogenen Analysen und die Unterstützung der weiteren Bearbeitung des Themas Gewässer- und Auenrevitalisierung ist. Dank sei hier den Sachbearbeitern der einzelnen Fachbereiche (vgl. Anhang A bis C) geschuldet, die die Arbeiten des Teilprojektes GIS fachlich unterstützten.

## **2.1 Georäumliche Analysen und Visualisierungen in ArcView**

Die für die Bearbeitung der Daten verwendete Software ist ArcView, ein sog. "Desktop-GIS", d. h. eine geographische Informationssystemsoftware, mit der GIS-Aufgaben am PC bearbeitet werden können. Sie ermöglicht die Visualisierung geographischer Daten sowie Sachdaten und stellt wichtige GIS-Analysefunktionen bereit. ArcView ist ein leicht zu bedienendes Werkzeug, mit dem flächenbezogene Daten nach verschiedenen Gesichtspunkten dargestellt, abgefragt und analysiert werden können (BUHMANN et al., 1996).

Ein Ziel war es, die im Zeitraum des Forschungsvorhabens durch den Arbeitsbereich GIS aufbereiteten Daten und ihre Zusatzinformationen mittels dieser Software so anwenderfreundlich aufzubereiten, dass auch Personen ohne ausgeprägte GIS- bzw. Softwarekenntnisse damit arbeiten können. Dieses Ziel konnte erreicht werden.

Bei der Datenaufbereitung wurde einerseits der Schwerpunkt auf den räumlichen Ausschnitt des Einzugsgebietes der Unstrut von der Quelle bis oberhalb der Mündung der Gera, GKZ 5641(Abb. 1) gelegt und andererseits auf den Gebietsausschnitt der Grenzen des Planungsgebietes der dem Forschungsvorhaben zugrundeliegenden "Ideenskizze zur Revitalisierung der Unstrut-Aue" (Abb. 2).

 $\overline{a}$ 

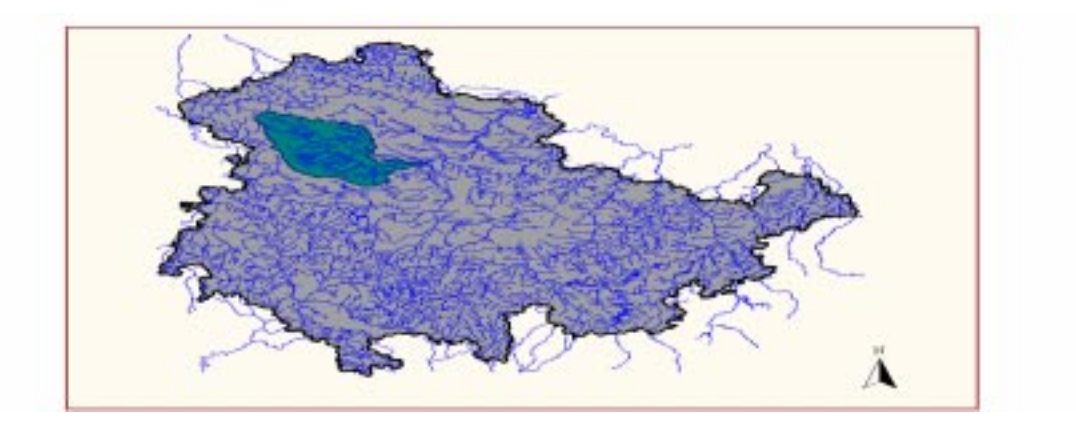

**Abb. 1: Betrachtungsgebiet: Teileinzugsgebiet der Unstrut (GKZ 5641 - Unstrut von der Quelle bis oberhalb der Mündung der Gera)**

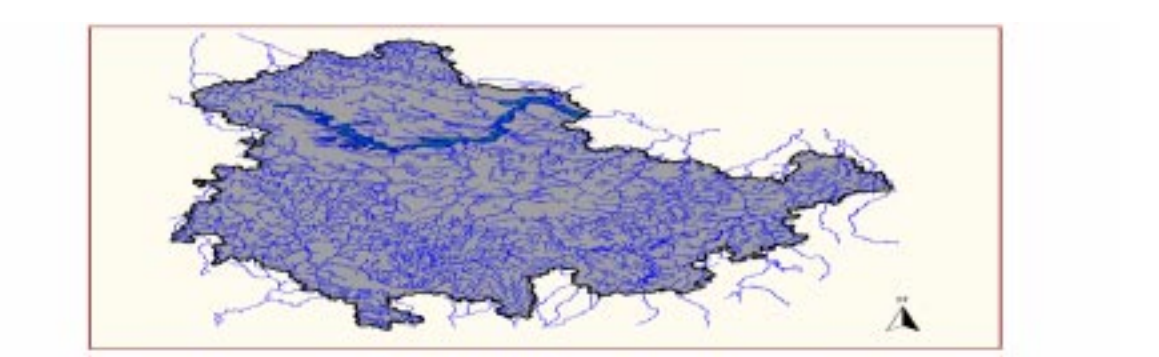

#### Abb. 2: Betrachtungsgebiet: Grenzen des Betrachtungsraumes des Landesprojektes "Leid**idee Unstrutrevitalisierung"**

Ausführliche Datendokumentationen enthalten die Dateinamen sowie den Ort der physischen Speicherung der jeweiligen Datengrundlage, weiterhin den Namen des ArcView-Projektes und des zugehörigen Views, in dem die Daten digital kartographisch aufbereitet wurden. Weiterhin wurden in der Spalte "Anmerkungen" Hinweise zur Datengrundlage und zeitlichen Aktualität der Daten gegeben.

| Datenebene                                       | Datengrundlage         |               | Kartographische Umsetzung |              | Anmerkungen                           |
|--------------------------------------------------|------------------------|---------------|---------------------------|--------------|---------------------------------------|
|                                                  | Pfad                   | Shapefile $1$ | ArcView-                  | View         |                                       |
|                                                  |                        |               | Projekt                   |              |                                       |
| verbale Beschreibung der Ort der physi- Name der |                        |               | Name<br>des l             |              | Name des zu- Hinweise zur Datengrund- |
| Daten                                            | schen Speiche-   Datei |               | Arcyjew-                  | gehörigen    | Ansprechpartner<br>lage.              |
|                                                  | (Ver-<br>rung          |               | Projektes, in             | <b>Views</b> | (oftmals der "Datenherr")             |
|                                                  | zeichnis)<br>der       |               | dem die Da-               |              | und Aktualität                        |
|                                                  | Daten<br>und           |               | digital<br>ten            |              |                                       |
|                                                  | Projekte               |               | kartografisch             |              |                                       |
|                                                  |                        |               | aufbereitet               |              |                                       |
|                                                  |                        |               | wurden                    |              |                                       |

**Tab. 1: Tabellenkopf der Datendokumentation zu den erstellten ArcView-Projekten**

Wenn nun eine bestimmte Datenebene Interesse der Betrachtung ist, ist wie nachfolgend beschrieben zu verfahren. Die Daten sollten zuvor in Laufwerk D:\ eingespielt werden, da die Pfadstrukturen der ArcView-Projekte entsprechend gestaltet sind.

- 1. Feststellung in der Datendokumentation: Wo befindet sich was? (Datenebene, ArcView-Projekt, View)
- 2. Öffnen von ArcView

 $\overline{a}$ 

- 3. Öffnen des in der Datendokumentation angegebenen zugehörigen Projektes
- 4. Hierzu gehen Sie in der Menü-Leiste auf File --> Open Project. Im erscheinenden Dialogfeld sind das in der Datendokumentation angegebene Verzeichnis und der Name des gewünschten Projektes anzugeben. Nach Bestätigung der Eingabe erscheint das Projektfenster mit einer Sammlung von Views.
- 5. Das zur gewünschten Datenebene zugehörige View ist zu öffnen.
- 6. Es erscheint das View-Fenster, auf dessen linker Seite alle Themen mit ihren Legenden aufgeführt sind.

Die vorgeschlagenen Farbeinteilungen können nach Wunsch verändert werden. Weiterhin ist eine Zusammenstellung von Themen je nach Fragestellung möglich.

## **2.2 Georäumliche Analysen und Visualisierungen in ArcInfo**

Nicht alle vorliegenden Daten mussten zum Zwecke der Ansicht mittels ArcView aufbereitet werden, da eine Vielzahl dieser bereits im Rahmen der Kartenerstellung für den Abschlussbericht Verwendung fand. Anhang C enthält eine ausführliche Dokumentation.

<sup>1</sup> Softwarespezifische Bezeichnung, ein Shapefile entspricht einem Thema, welches einen spezifischen Satz geographischer Objekte repräsentiert (BUHMANN, BACHHUBER, SCHALLER, 1996). <sup>2</sup>

 $2$  Ein View ist eine interaktive Karte, mit der geographische Daten angezeigt, abgefragt und analysiert werden können. Es ist eine Sammlung von Themen (Shapefiles).

### **3. GIS-Bearbeitung und -Analyse von im Rahmen des Forschungsvorhabens benötigten bzw. bereitgestellten Daten**

### **3.1 Aus GIS gewonnene Ergebnisse für die Teilprojekte des Forschungsvorhabens "Unstrut-Revitalisierung"**

Die Aufbereitung und Integration der Arbeits- und Forschungsergebnisse der Teilprojekte des Forschungsvorhabens "Unstrut-Revitalisierung" mit den Schwerpunkten

• Grundwasser,

 $\overline{a}$ 

- Sickerwasser.
- Biomonitoring,
- Landnutzung,
- Gewässer- und Auenentwicklung und
- Kosten-Nutzen-Analyse

war eine weitere und komplizierte Aufgabe des Teilprojektes GIS.

Für das **Teilprojekt 1 "Grundwasser"** wurden zum Zwecke der Integration in das Grundwassermodell Grundlagendaten wie Lithofazieseinheiten, Bodengeologische Karte etc. bereitgestellt. Weiterhin erfolgte die Erstellung von Arbeitskarten zu vorgenannten Daten. Im Rahmen der Integration von Zwischen- und Teilergebnissen wurden die Ergebnisse der Grundwassermodellierung digital aufbereitet. Hierzu wurden die in Form von Textfiles gelieferten Daten in ArcInfo-Flächencoverages umgewandelt und je nach Bedarf an andere Teilprojekte weitergereicht. Durch diese Arbeiten wurde es möglich, insgesamt 11 Varianten der Druckspiegelhöhen der Grundwasserflurabstände in für die anderen Teilprojekte nutzbarer Form aufzubereiten. Acht dieser Varianten gingen in den Abschlussbericht des Teilprojektes 1 ein. Zum Abgleich der Arbeiten der Teilprojekte untereinander dienten ebenfalls Arbeitskarten der Druckspiegelhöhen des Grundwassers, welche nach Bedarf bereitgestellt wurden.

Auch dem **Teilprojekt 3 "Biomonitoring"** wurden durch den Arbeitsbereich GIS Grundlagendaten wie z.B. die Daten der Thüringer Biotop- und Nutzungstypenkartierung nach Color-Infrarot-Luftbildern bereitgestellt. Eine sehr umfangreiche Arbeitsaufgabe war die Einarbeitung der durch das Teilprojekt 3 durchgeführten Kartierungen der Biotopausstattung der beiden Untersuchungsräume (ca. 2.450 ha) in die vorhandenen Datenstrukturen.

In den Datenstrukturen der Thüringer Biotop- und Nutzungstypenkartierung werden linienhafte Biotope mit einer Breite unter 30 m wie Gräben, Feldraine etc. aufgrund einer vorgeschriebenen Generalisierung der Daten in den Geometrien nicht als Fläche, sondern als Linien erfasst - daraus folgend werden sie bei einer zu erstellenden Flächenstatistik nicht berücksichtigt. Da diese jedoch für die Bewertung des Potenzials an auespezifischen floristischen Refugien in der Umgebung der eigentlichen zoologischen und pflanzensoziologischen Untersuchungsflächen von enormer Wichtigkeit waren, musste ein Weg gefunden werden, diese linienhaften Elemente in der Flächenstatistik adäquat zu erfassen. Dies geschah einerseits durch Erzeugung von Puffern mit einer spezifischen Breite um die Linien. Andererseits konnten durch die Einarbeitung dieser neu entstandenen Flächen in die Ausgangsgeometrien nun auch diese linienhaften Elemente in der späteren Flächenstatistik erfasst werden. Dies wäre ohne Einsatz von GIS-Methoden nicht möglich gewesen.

Für das **Teilprojekt 4** "Effiziente und umweltgerechte Landnutzung" wurden ebenfalls Grundlagendaten wie z.B. Biotop- und Nutzungstypenkartierung, Gewässer, Überschwemmungsgebiete, Bodendaten, Gewässernetz etc. bereitgestellt. Des weiteren erfolgte die Nutzung von GIS-Techniken wie die Verschneidung von digitalen Geländeschlagkarten mit GIS-Daten des Teilprojektes 7 (u. a. Gewässer- und Auendynamikbereich).

 $\overline{a}$ 

In Anpassung an die Vorgaben der Entwicklungsalternativen 4, 5 und 6 wurden gemeinsam mit dem Bearbeiter die verschiedenen Entwicklungsalternativen für eine GIS-Nutzung umgesetzt (durch z. B. Änderung von Schlaggeometrien, gezielte Selektion und Attributzuweisung). Weiterhin erfolgte die Aufbereitung von durch das TP 4 entwickelten Entwicklungsalternativen des Agrarraumnutzungs- und -pflegeplanes für das Untersuchungsgebiet. Nicht zu vergessen sind die zahlreichen Arbeitskarten, die nach Bedarf für die Bearbeiter des Teilprojektes erstellt wurden.

Für die Arbeiten des **Teilprojektes 5 "Kosten-Nutzen-Analyse"** wurde eine Vielzahl von GIS-Daten innerhalb der Grenzen der vier Untersuchungsgebiete "Bollstedt bis Thamsbrück", "Thamsbrück bis Straußfurt", "Straußfurt bis Bretleben" und "Bretleben bis Landesgrenze" zugeschnitten, um sie für die spätere flächenstatistische Auswertung im Rahmen der Erstellung eines Mengengerüstes zu verwenden. So wurden Geodaten über Schutzgebiete des Naturschutzes, Wasserschutzgebiete, Leitbodenformen, Landnutzungsdaten (auf Basis der Thüringer Biotop- und Nutzungstypenkartierung), wasserhaushaltliche Daten etc. aufbereitet. Weiterhin wurden im Auftrag des Teilprojektes 5 analoge Karten über beantragte Flächen für den Abbau von Bodenschätzen in der Unstrut-Aue vektorisiert und in einen Geodatenbestand überführt. Auch für das Teilprojekt 5 wurden zahlreiche Arbeitskarten zu verschiedenen Themen erstellt (ca. 30 Stück).

Im Auftrag des **Teilprojektes 7, Gewässer- und Auenentwicklung** erfolgte die Datenaufbereitung der für die Herleitung der Entwicklungsalternativen 4, 5 und 6 erforderlichen Geo-Daten sowie deren Weitergabe an Auftragnehmer der TLU. Umfangreich und sehr zeitaufwendig erwiesen sich in diesem Zusammenhang Datenübernahme, -import, verwaltung und kartographische Ausgabe der im Rahmen der Entstehung der Entwicklungsalternativen kontinuierlich anfallenden Zwischenergebnisse.

Weitere Aufgaben waren die Überführung verschiedenster Fach- in GIS-Daten. So wurden u. a. die Deiche an der Unstrut vektorisiert, Gewässergütedaten sowie Querprofile aufbereitet. Im Rahmen der Feststellung von Prüfgebieten für die Revitalisierung erfolgten die Erstellung von Arbeitskarten zum Zwecke der Weitergabe an die Staatlichen Umweltämter sowie im Anschluss daran die Vektorisierung der vorgeschlagenen Gebiete und der jeweils zugehörigen wasserbaulichen Maßnahmen. Kontinuierlich aktualisierte Arbeitskarten zu den Entwicklungsalternativen 4 - 6 als auch zu den Prüfgebieten wurden erstellt und anderen Teilprojekten nach Bedarf zur Verfügung gestellt.

Zusammenfassend lässt sich feststellen, dass sich der Arbeitsbereich GIS innerhalb des Forschungsprojektes als zentrale Datendrehscheibe bewährt hat. In enger Verbindung mit den fachlichen Erfordernissen der Teilprojekte stellte der Arbeitsbereich GIS Grundlagendaten und Arbeitskarten zur Verfügung, bereitete durch die Teilprojekte gelieferte Daten in eine für das GIS nutzbare Form auf und leitete aus GIS gewonnene Ergebnisse je nach Bedarf an andere Teilprojekte weiter. Hierdurch wurde der Abgleich der Arbeiten der Teilprojekte untereinander wesentlich unterstützt. Die vielfältigen Informationen zu unterschiedlichen Themengebieten konnten zielgerichtet zusammengestellt werden.

#### 3.2 Zusammenarbeit mit anderen Projekten des Forschungsschwerpunktes "Elbe-**Ökologie"**

 $\overline{a}$ 

Im August 1997 wurde die Zusammenarbeit des Forschungsvorhabens "Unstrut-Revitalisierung" mit dem Projekt des Potsdam Institut für Klimafolgenforschung (PIK) bezüglich der Wasser- und Stoffhaushaltsmodellierung eines Teileinzugsgebietes der Unstrut (Unstrut von der Quelle bis oberhalb der Mündung der Gera, GKZ 5641) vereinbart. Seitens des Arbeitsbereiches GIS wurden umfangreiche Arbeiten zur Erstellung der durch das PIK benötigten Datenbasis durchgeführt, so z.B. Aufbereitung des Gewässernetzes für o. g. Gebiet aus ATKIS sowie dessen Ergänzung, Aufbereitung von Daten der Thüringer Biotop- und Nutzungstypenkartierung, Digitalen Geländedaten sowie Daten zur Gewässergüte.

# **4. Weiterführende Datenanalyse und –verarbeitung, Visualisierung wissenschaftlicher Daten und Präsentation**

Die vorangegangenen Kapitel waren dem Thema Datenaufbereitung durch und für GIS gewidmet. Nach Aufbereitung der relevanten Daten bieten sich vielfältige Möglichkeiten der räumlichen Analyse und Abfrage über unterschiedliche Datenbestände und –ebenen.

Der Arbeitsbereich GIS leistete bei der synthetischen Verarbeitung der umfangreichen Einzelergebnisse der Teilprojekte wertvolle Dienste. Hierfür wurden umfangreiche geometrisch-topologische Basisoperationen wie Verschneidung und Kombination mehrerer Informationsschichten oder Distanzzonengenerierung genutzt. Weiterhin erfolgte die Verknüpfung von Lage- mit Attributinformationen.

Oft wurden Datenbankabfrage-Ergebnisse, Flächenberechnungen und -statistiken für die Entwicklungsalternativen in Form von Sachdaten und Abbildungen bereitgestellt.

# **4.1 Aus GIS gewonnene Ergebnisse für die Teilprojekte**

 $\overline{a}$ 

Die Arbeiten für die **Teilprojekte 1 und 2** bezüglich des Punktes 4 bestanden im Wesentlichen aus der Erstellung von 14 (Teilprojekt 1) bzw. 3 (Teilprojekt 2) Karten für den Abschlussbericht.

Für **Teilprojekt 3** dagegen erfolgten sehr umfangreiche Arbeiten. So wurden zeitaufwendige GIS-Auswertungen für zwei durch das Teilprojekt betreute Diplomarbeiten vorgenommen.

Im Rahmen der Bewertung des Potenzials an auespezifischen floristischen Refugien in der Umgebung der eigentlichen zoologischen und pflanzensoziologischen Untersuchungsflächen wurden die Daten der Kartierungen der Biotopausstattung flächenstatistisch ausgewertet. Dazu wurden konzentrische Kreise mit Durchmessern von 100-, 300-, 500- 700 und 1000 m um die jeweiligen Untersuchungsflächen der Diplomanden gezogen sowie deren Biotopausstattung analysiert. Durch gezielte Selektion und Attributzuweisung wurden Datensätze der Natürlichkeitsklassen erzeugt und in einem weiteren Arbeitsschritt ebenfalls innerhalb der konzentrischen Kreise ausgewertet.

Insgesamt wurden für das Teilprojekt 3 ca. 700 Datenebenen erstellt und die jeweils zugehörigen Flächenabfragen durchgeführt. Bei den Zuarbeiten für dieses Teilprojekt zeigte sich eine der entscheidenden Stärken des GIS-Ansatzes – die Automatisierung umfassender Arbeitsvorgänge und Berechnungen unter Einbeziehung großer räumlicher Datenbasen.

Weiterhin sind als erfolgte Zuarbeiten die Erstellung von 6 Karten für den Abschlussbericht und 6 Karten für die durch das Teilprojekt 3 betreute Diplomarbeiten zu nennen.

Für das **Teilprojekt 4** erfolgte die Erstellung von Flächenstatistiken als wesentliche Voraussetzung für die betriebswirtschaftliche Berechnung bzw. flächenmäßige Erfassung von im Rahmen des Agrarraumnutzungs- und -pflegeplanes vorgesehenen Maßnahmen. Auch hier ist die Kartenerstellung für den Abschlussbericht (11 Stück) zu nennen.

Insbesondere für das **Teilprojekt 5** wurden als Resultat für das Mengengerüst sehr umfangreiche und arbeitsintensive Abfrageoperationen durchgeführt und Flächenstatistiken, die der volkswirtschaftlichen Bewertung des Status quo, der verschiedenen Entwicklungsalternativen und der vorgeschlagenen Prüfgebiete für die Revitalisierung dienten, aufbereitet. Diese Arbeitsschritte wären ohne GIS nicht oder nur sehr aufwendig durchzuführen gewesen.

 $\overline{a}$ 

Auch für das **Teilprojekt 7** wurden je nach Anforderungen des TP zahlreiche Flächenstatistiken sowie 26 Karten für den Abschlussbericht erstellt. Vorteilhaft erwies sich hier die durch GIS-Anwendung mögliche interaktive Arbeit an einer ständig zu aktualisierenden Datenbasis.

# **4.2 Durch den Arbeitsbereich GIS erstellte Karten für den Abschlussbericht**

Aufgabenschwerpunkt in der GIS-Arbeit ist das Zusammenstellen, Verarbeiten, Analysieren und Präsentieren von Daten, die einen Raumbezug besitzen. Noch relativ häufig wird jedoch die Möglichkeit der rechnergestützten Kartenerstellung als Hauptanwendungsgebiet von GIS angesehen. In der Tat sind Karten zur leicht erfassbaren Darstellung von Ausgangsdaten und Analyseergebnissen unentbehrliche Präsentationsmedien. Der Arbeitsbereich GIS wirkte unterstützend bei der Erstellung von Veröffentlichungen und Präsentationen mit, indem er zahlreiche Karten, Abbildungen und Overhead-Folien bereitstellte.

Weiterhin wurde für den Abschlussbericht eine große Anzahl thematischer Karten erstellt. Eine Übersicht hierzu befindet sich in Anhang (vgl. auch. Tabelle 2), welcher insbesondere im Falle des Bedarfes von nachträglichen Änderungen von Karten wesentliche Informationen über den Speicherort der zugehörigen Plot-Routine liefert. Die entsprechenden Kartenausdrucke sind in Anhang E bis J beigefügt.

| Nr.  | Anl.-Nr.   | Maßstab 1: | <b>Kartentitel</b> | <b>Bemerkungen</b> | Graphik-/                                   | <b>Plot-Routine</b>           |
|------|------------|------------|--------------------|--------------------|---------------------------------------------|-------------------------------|
|      |            |            |                    |                    | <b>Plot-Datei</b>                           |                               |
| lfd. | Anlagen-   | Maßstab    | Titel der          | eventuell          | der<br>vor- Ort                             | physischen Ort der physischen |
| Nr.  | Nr. des TP |            | Karte              | handene            | Be- Speicherung der Ar- Speicherung der für |                               |
|      |            |            |                    | merkungen          | cInfo-Graphik-Datei                         | die Erstellung dieser         |
|      |            |            |                    |                    | sowie der Plot-Datei                        | Karte programmierten          |
|      |            |            |                    |                    |                                             | Plot-Routine                  |

**Tab. 2: Tabellenkopf für den Anhang "Übersicht über die durch den Arbeitsbereich GIS erstellten Karten für die Abschlussberichte der Teilprojekte"**

#### **5. Zusammenfassung und Diskussion**

 $\overline{a}$ 

Die bei der Beantragung des Forschungsvorhabens "Unstrut-Revitalisierung" aufgeführten Anforderungen an den Arbeitsbereich GIS bestanden darin, GIS-Daten aufzubereiten, kartographisch darzustellen, Flächenstatistiken und andere raumbezogene Abfragen zu erstellen und die Daten an Dritte weiterzugeben. Diese Anforderungen wurden durch den Arbeitsbereich GIS erfüllt.

Die Hauptanforderungen an den Arbeitsbereich GIS im Rahmen der Projektbearbeitung des Forschungsvorhabens lagen also zum einen in der Ausnutzung der kartographischen Möglichkeiten von GIS und andererseits in der Nutzung als Auskunftssystem.

Echte GIS-Funktionalitäten, welche eine lagebezogene Kombination von Datenbeständen mit dem Ziel der Erzeugung neuer Information zum Inhalt haben, wurden im Vergleich zum Gesamtumfang der durch den Arbeitsbereich GIS geleisteten Arbeiten etwas weniger genutzt.

Diese Tatsache ist einerseits durch die zeit- und kostenaufwendige Datenerfassung und aufbereitung sowie einen hohen Einarbeitungsaufwand in die Systeme zu begründen. Dass Datenrecherche und -erfassung der aufwendigste Teil einer GIS-gestützten Bearbeitung sind, ist nicht nur eine Erfahrung dieses Projektes. Ähnliche Einschätzungen sind in HUBER (1994), BUHMANN et al. (1996) und BLASCHKE (1999) zu finden.

Andererseits wurden die Möglichkeiten, die Geographische Informationssysteme bieten, in der Antragsphase für das Forschungsvorhaben "Unstrut-Revitalisierung" nicht im erforderlichen Maße diskutiert bzw. waren nicht bekannt. Die Besetzung der GIS-Stelle erfolgte erst 4 Monate nach Projektbeginn, als die Arbeitsmethoden der einzelnen Teilprojekte bereits feststanden.

Um die tatsächlich bestehenden Anforderungen der Teilprojekte des Forschungsvorhabens an das Geographische Informationssystem festzustellen, wurde durch den Arbeitsbereich GIS eine Fragebogenaktion durchgeführt, in deren Zusammenhang auch Grundansätze der Geographischen Informationsverarbeitung vorgestellt und diskutiert wurden. Im Rahmen dieser Aktion kristallisierten sich als Hauptanforderungen der Bedarf an digitalen Geodaten sowie an Ergebnissen im Rahmen der Präsentation des Forschungsvorhabens heraus. Forderungen bezüglich räumlicher Analysetätigkeiten, also GIS-spezifischer Verfahren der Datenauswertung, wurden durch die Teilprojekte 3, 4, 5 und 7 gestellt.

Diese momentan noch bestehende Diskrepanz zwischen dem Potenzial von GIS und seiner Anwendung in der Planungs- und auch Forschungspraxis ist keineswegs negativ zu sehen, sondern auf das relativ neue Arbeitsgebiet "GIS" und die noch unzureichenden Kenntnisse der Spezialisten verschiedenster Fachgebiete über räumlich-analytische Verarbeitungsschritte als zentrale Komponenten des GIS-Einsatzes zurückzuführen. Als weiterer Grund hierfür ist der Zeitfaktor im Rahmen eines festgesteckten Untersuchungs- und Forschungsprogramms anzusehen.

Es bietet sich an dieser Stelle der Verweis auf das Forschungsvorhaben GLOWA (Flusseinzugsgebietsmanagement) an.

2 Zusammenfassend lässt sich feststellen, dass die Vorteile des GIS-Einsatzes im Rahmen des Forschungsprojektes "Unstrut-Revitalisierung" in einem schnellen und effizienten Zugang zu räumlichen Informationen, in einer effizienten Aktualisierung der (zuvor erstellten) Datenbasis, in einer Vielzahl von Abfrage- und kartographischen Möglichkeiten bestanden. Das Teilprojekt "GIS" fungierte als vermittelnder Mechanismus zwischen den Teilprojekten des Forschungsvorhabens und ermöglichte damit die interdisziplinäre Nutzung der Datenbestände.

 $\overline{a}$ 

3 Allerdings darf bei der Einschätzung der Ergebnisse nicht der immense Aufwand für die Datenerfassung und -aufbereitung außer Acht gelassen werden. Wie bereits erwähnt, steht der TLU eine umfangreiche Datensammlung zur Verfügung. Es bleibt zu hoffen, dass diese auch in Zukunft zur Unterstützung der Entscheidungsfindung genutzt wird.

#### **6. Literatur**

 $\overline{a}$ 

- BLASCHKE, T. (1999): *Umweltmonitoring und Umweltmodellierung. Wichmann Verlag. Heidelberg*
- BUHMANN, BACHHUBER, SCHALLER (1996): *ArcView GIS-Arbeitsbuch. Wichmann Verlag. Heidelberg.*
- HUBER, M. (1994): *GIS-Methoden für eine landschaftsökologisch orientierte Regionalplanung. Regio Basiliensis, 35/1, 53-59.*
- STROBL, J. (1999): *Universitätslehrgang "Geographical Information Sience & Systems" - UNIGIS MAS, Lehrgangsmaterialien zu Modul 1, Institut für Geographie und angewandte Geoinformatik Salzburg, unveröffentlicht*
- Thüringer Landesanstalt für Umwelt (1996): *Antrag auf Zuwendungen im Rahmen des BMBF-Projektes "Ökologische Forschungen in der Stromlandschaft Elbe", unveröffentlicht*